# CSE 451 Section 2 XK Lab 1 Design

**Sp19** 

#### Where to start?

#### Start by reading:

- lab/overview.md A description of the xk codebase. A MUST-READ!
- lab/lab1.md Assignment write-up
- lab/memory.md An overview of memory management in xk
- lab1design.md A design doc for the lab 1 code
  - You will be in charge of writing design docs for the future labs. Check out lab/ designdoc.md for details.

#### File Information

Need a way to store the following information about a file:

- In memory reference count
- A reference to the inode of the file
- Current offset
- Access permissions (readable or writable) [for when we add pipes and file writeability later]

File Info Struct

#### Kernel View

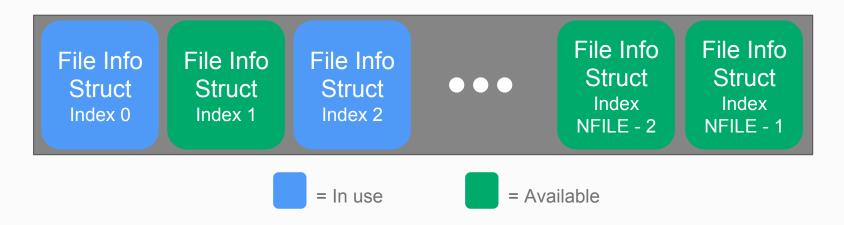

There will be a global array of all the open files on the system (bounded by NFILE) placed in static memory.

#### **Process View**

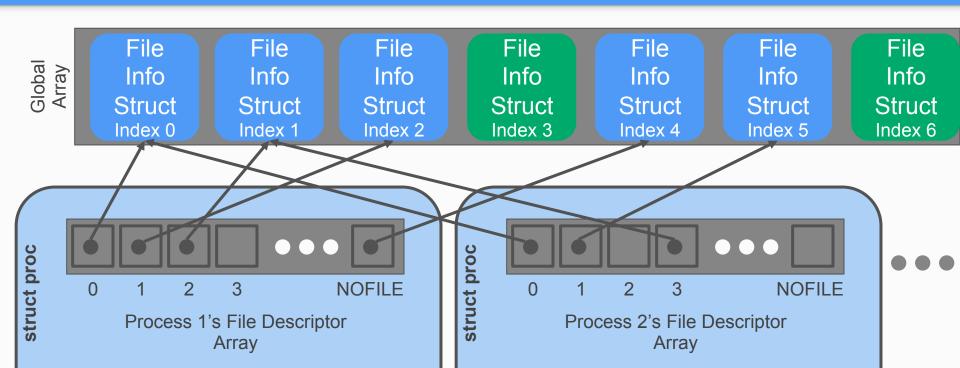

## **Functions**

#### filewrite and fileread

- Writing or reading of a "file".
  - Note that file is in quotes. A file descriptor can represent many different things. You could be reading from a file, or you could be reading from standard in or a pipe!
- Check out the functions readi and writei defined in kernel/fs.c

### fileopen

Finds an open file in the global file table to give to the process

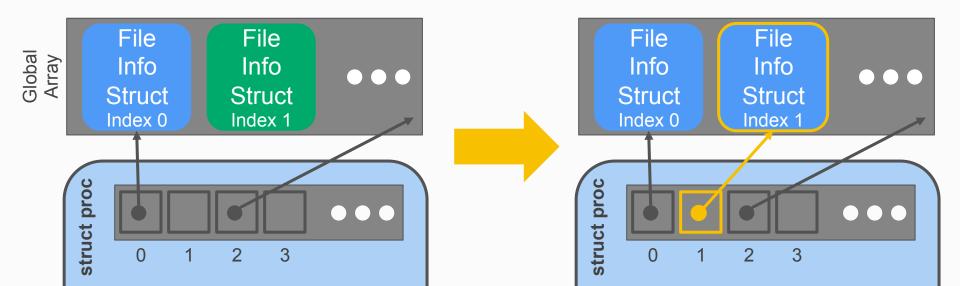

#### fileclose

Release the file from this process, will have to clean up if this is the last reference

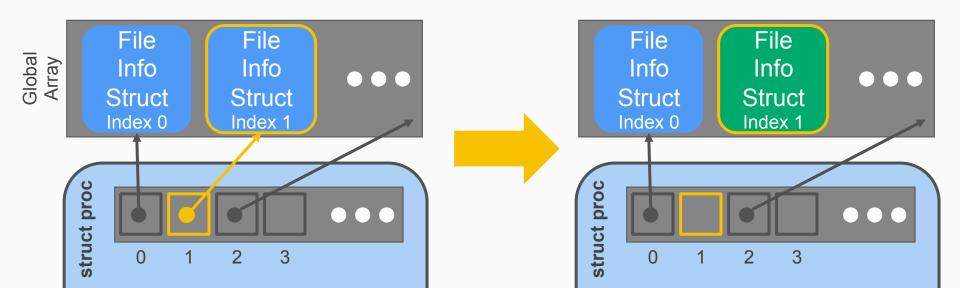

## filedup

Duplicates the file descriptor in the process' file descriptor table

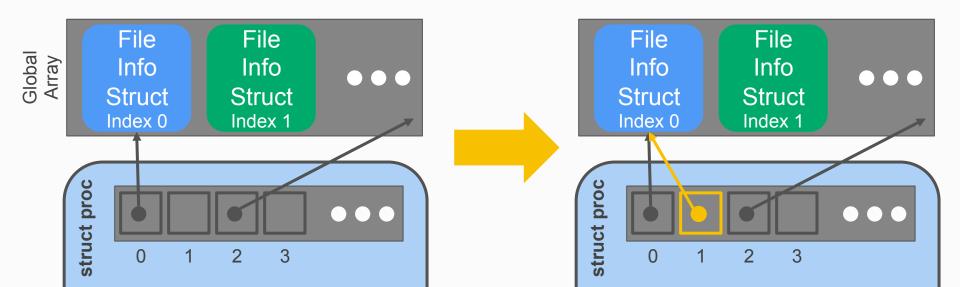

### filestat

- Return statistics to the user about a file
- Check out the function stati in kernel/fs.c

## System Calls

- sys\_open, sys\_read, sys\_write, sys\_close, sys\_dup, sys\_fstat
- Main goals of sys functions
  - Argument parsing and validation (never trust the user!)
  - Call associated file functions

## **Argument Parsing & Validation**

All functions have int n, which will get the n'th argument. Returns 0 on success, -1 on failure

- int argint(int n, int \*ip): Gets an int argument
- int argint64\_t(int n, int64\_t \*ip): Gets a int64\_t argument
- int argptr(int n, char \*\*pp, int size): Gets an array of size. Needs size to check array is within the bounds of the user's address space
- int argstr(int n, char \*\*pp): Tries to read a null terminated string.

You should implement and then use:

 int argfd(int n, int \*fd): Will get the file descriptor, making sure it's a valid file descriptor (in the open file table for the process).

## Console Input/Output

- The console device is just a special file called "console"!
- Code to handle device files is already handled for you
  - Its information is already provided for you when you open the device file.
  - Where? Look at kernel/fs.c, inc/file.h and how the T\_DEV file type is used.
- I thought stdin/stdout/stderr were always available?
  - Recall that fork() copies the file descriptor table and there's always a root process. The
    root process is actually what opens the console device file, and every process inherits
    from root, which is why stdin/stdout/stderr are available on non-root processes.

#### Where is X?

From the top level of the repo, run:

For better results, ctags is a useful tool on attu (**man ctags**) with support built into <u>vim</u> and <u>emacs</u>. There are shortcuts in vim/emacs for jumping to where a function/type/macro/variable is defined when using ctags.

## Staging of work

- 1. The global file table
- 2. File functions
- 3. User/Process file table
- 4. System calls